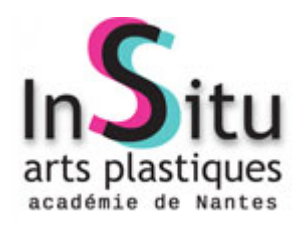

## **Quel outil pour quelle situation d'apprentissage ?**

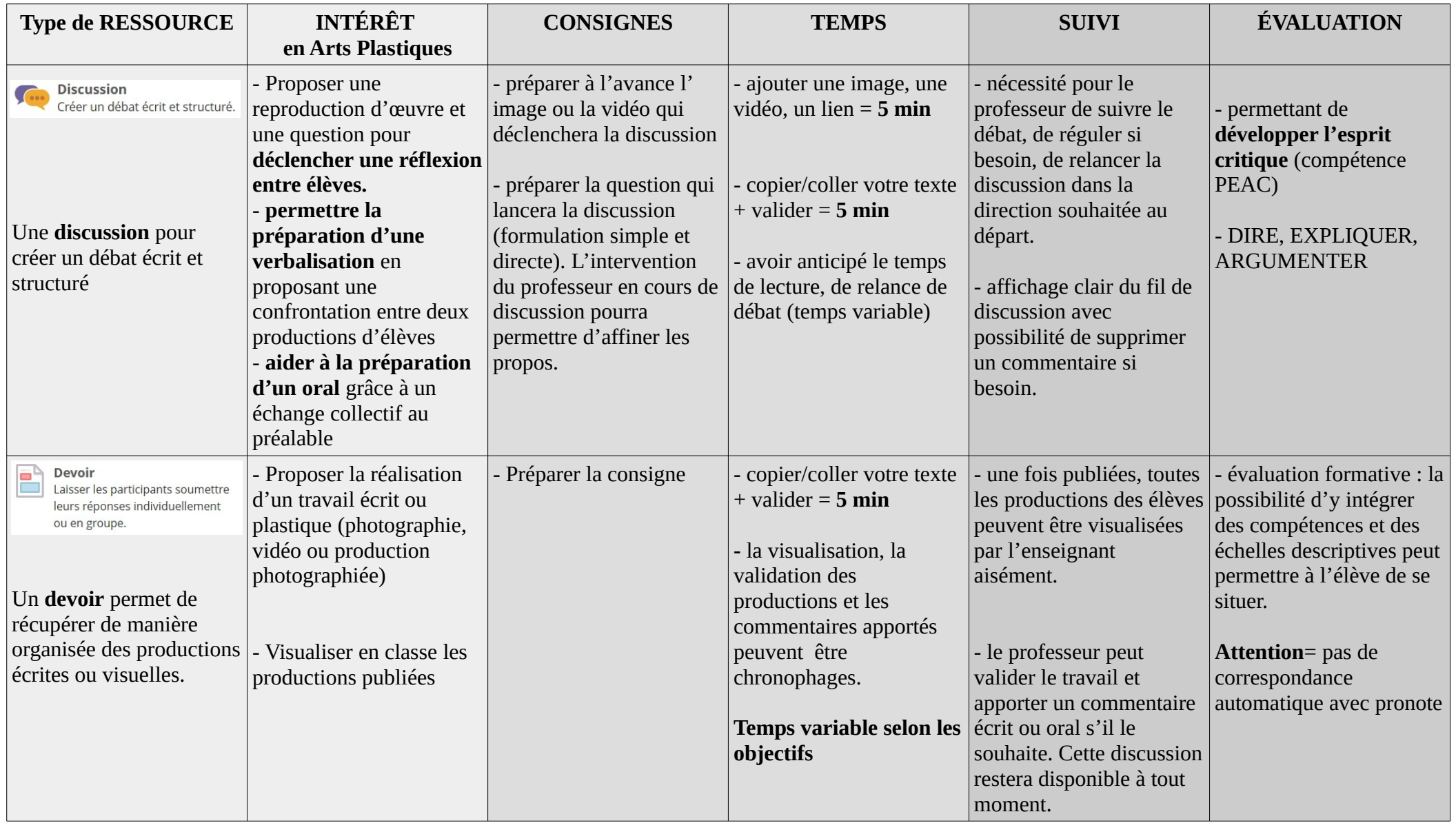

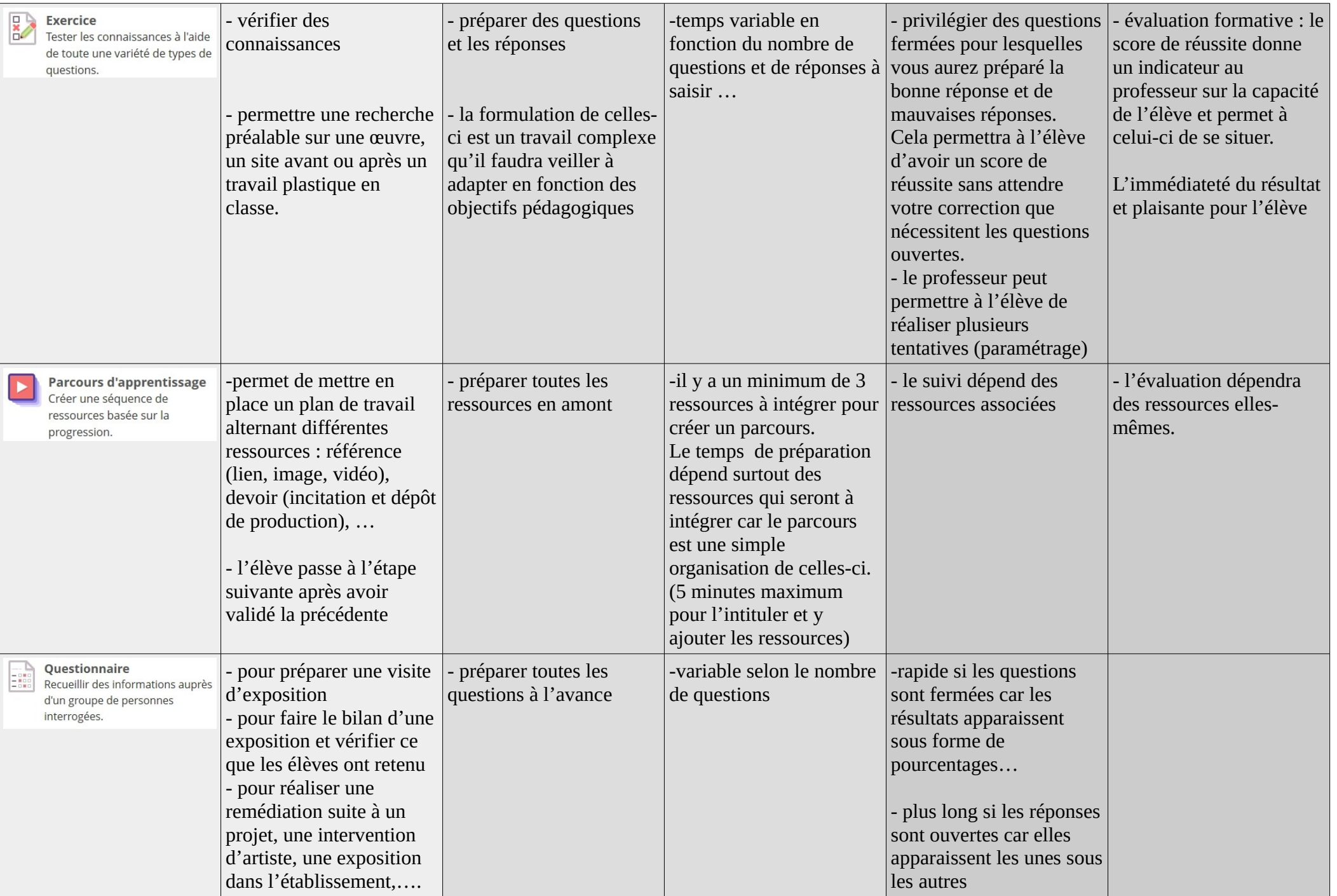